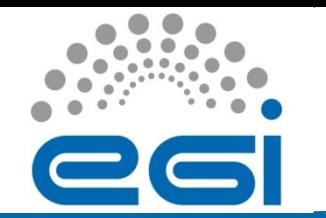

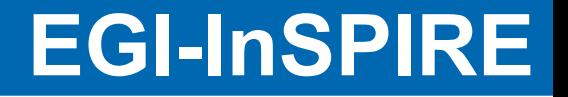

#### **Testing Parallel Models using MPI-Start**

V. Sipkova, J. Astalos, M. Dobrucky Institute of Informatics SAS Bratislava, Slovakia

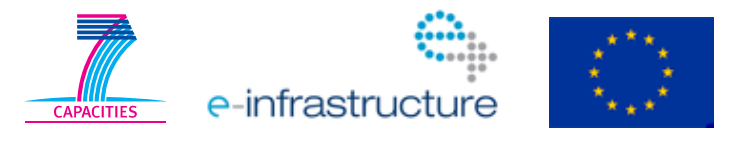

MPI VT Meeting, 29 February 2012

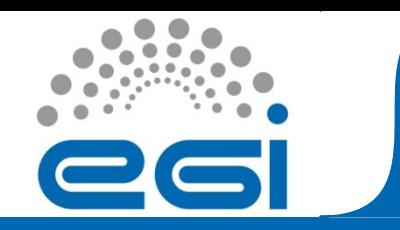

**Goal**

- **The main goal of testing:** to found out how MPI-Start supports various parallel models – relations between
	- user defined JDL attributes
		- CpuNumber HostNumber, SMPGranularity, WholeNodes
	- user defined mpi-start options
		- -np n, -npnode m
	- mapping of MPI processes to allocated Nodes/Cores
		- mpiexec options generated by MPI-Start

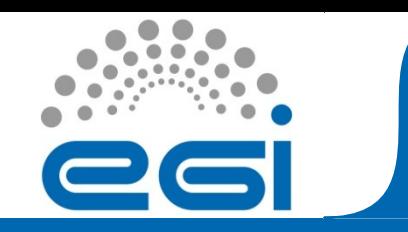

# **Testing Cluster**

- **UMD based cluster** (ce2.ui.savba.sk)
	- number of nodes: 16
	- number of cores per node: 2
	- Compilers: gcc/gfortran v. 4.1.2 and v. 4.4.4
	- Open MPI v. 1.4
	- MPI-Start v. 1.2
- **Job management**
	- CREAM client commands were used

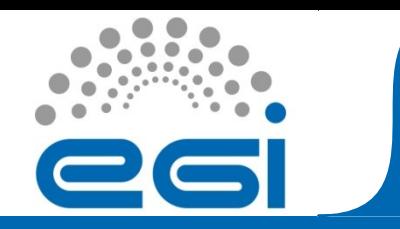

#### **MPI Tests**

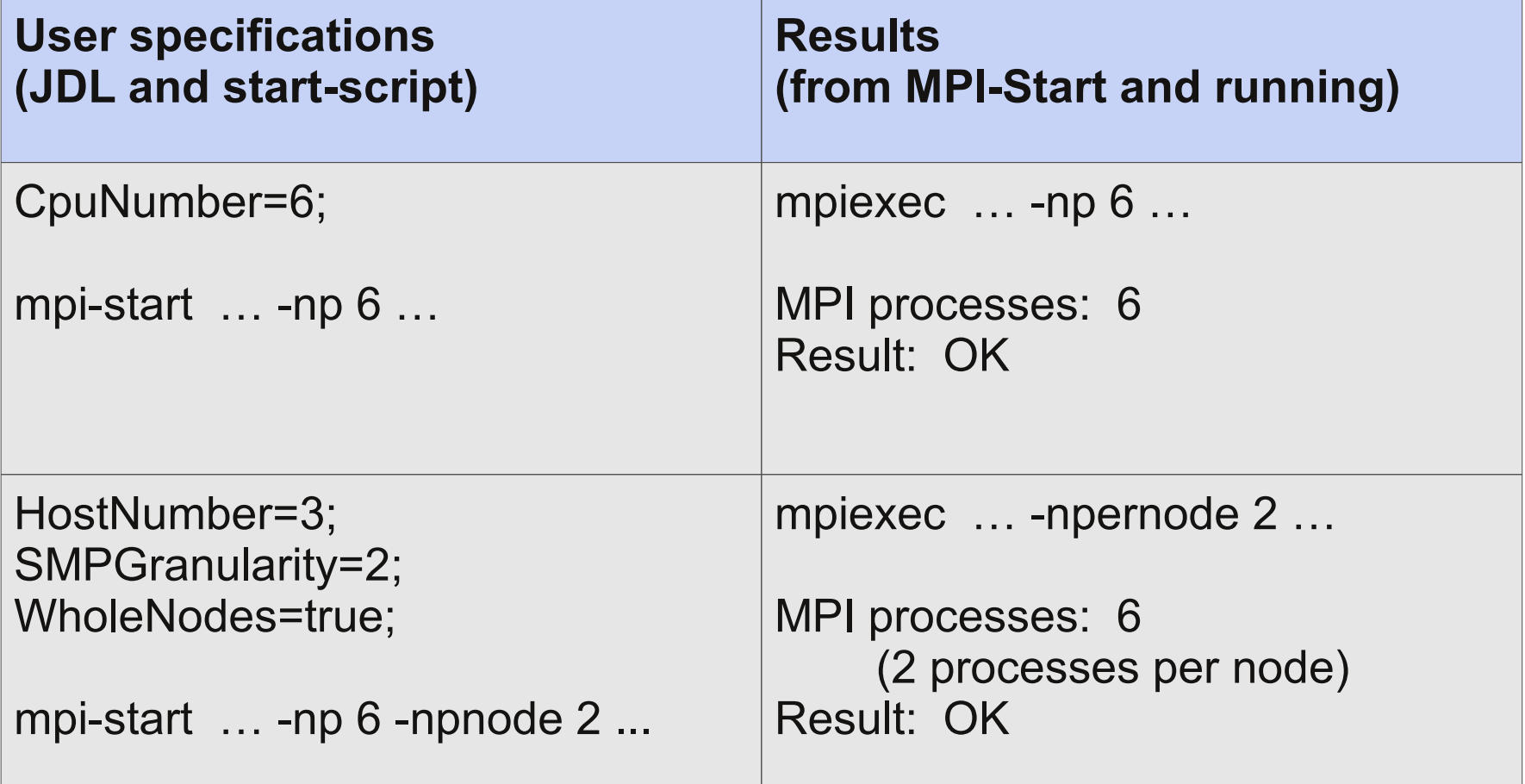

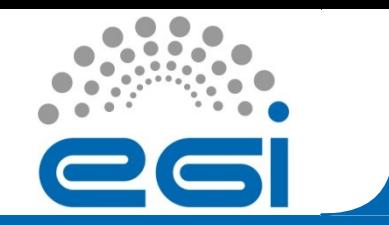

### **OpenMP Tests**

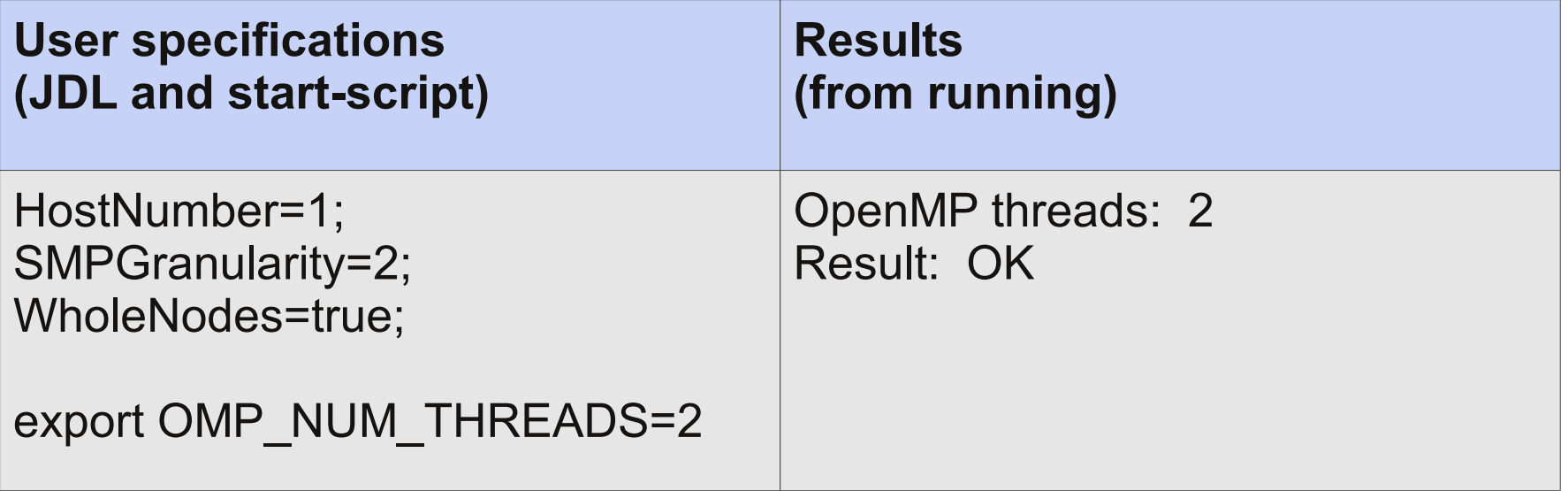

MPI VT Meeting, 29 February 2012<br>www.egi.eu

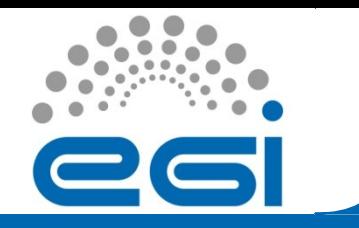

## **MPI+OpenMP Tests**

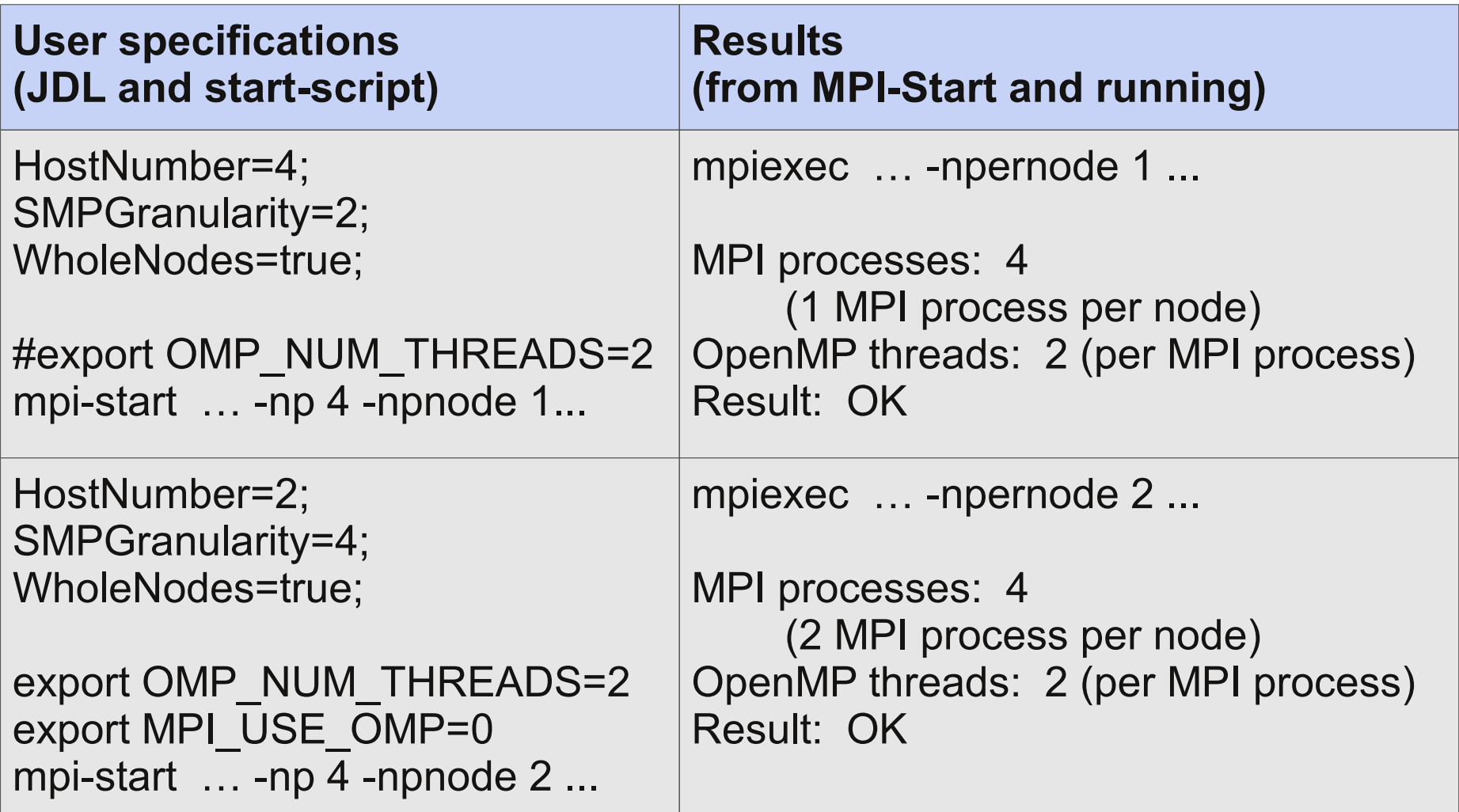

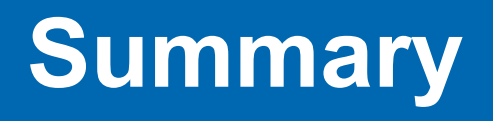

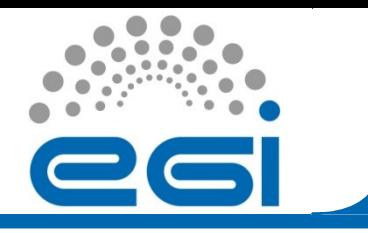

- **All tests (**MPI, OpenMP, MPI+OpenMP**) terminate with correct results**
- **Hooks framework**
	- user hooks "pre-run" and "post-run" are working properly (including the compilation)
	- OpenMP hook (local site hook) controls setting of OMP\_NUM\_THREADS It would be beneficial if this variable can be fixed also by the user (export MPI\_USE\_OMP=0)